## $,$  tushu007.com

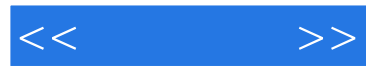

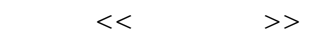

- 13 ISBN 9787111323747
- 10 ISBN 7111323742

出版时间:2011-1

页数:224

PDF

更多资源请访问:http://www.tushu007.com

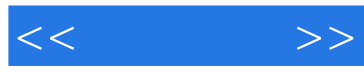

## photoshop cs5

 $10$ photoshop cs5 bhotoshop cs5

photoshop cs5

photoshop

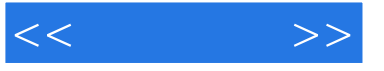

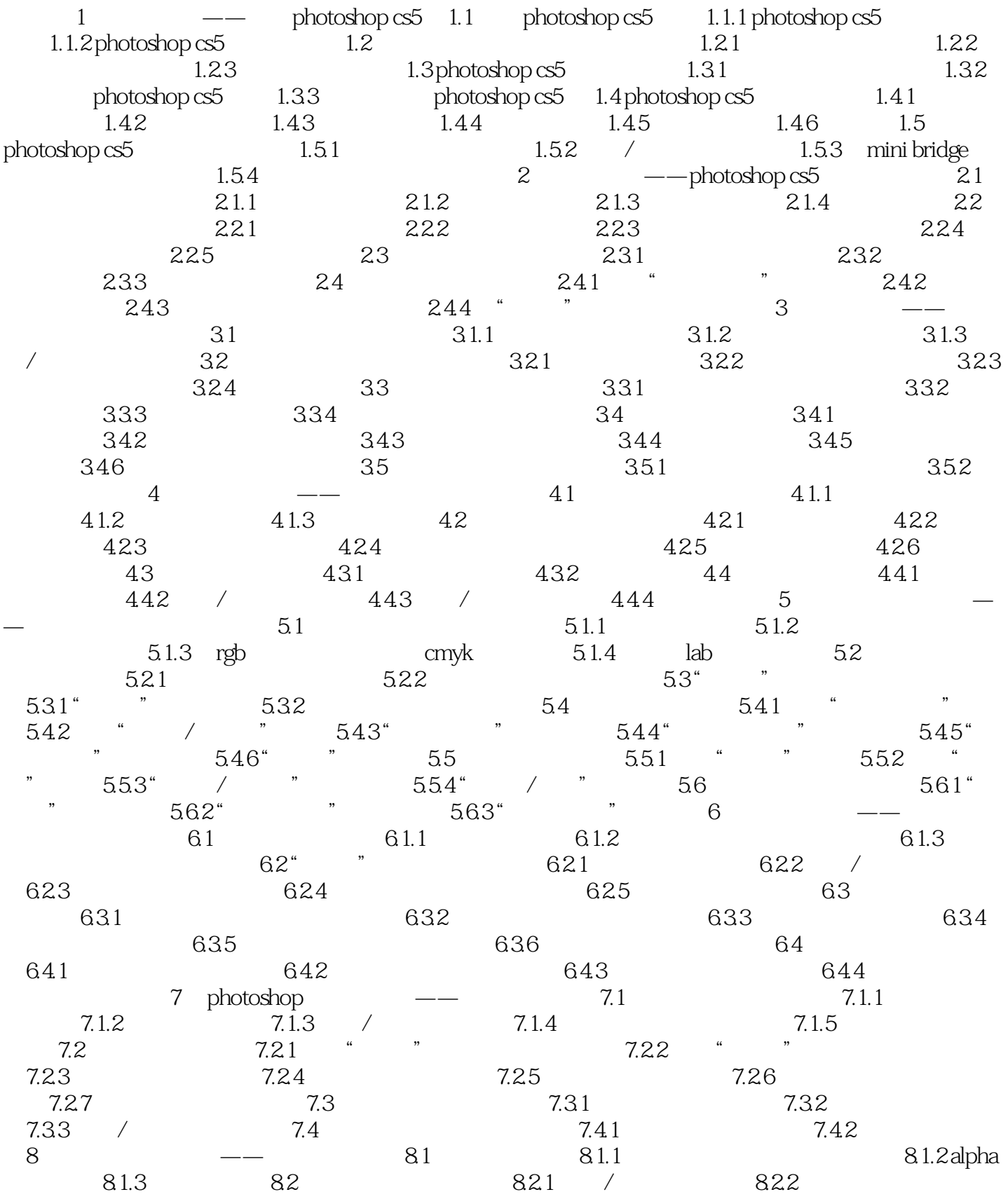

## $,$  tushu007.com

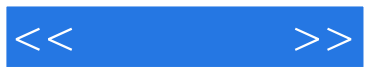

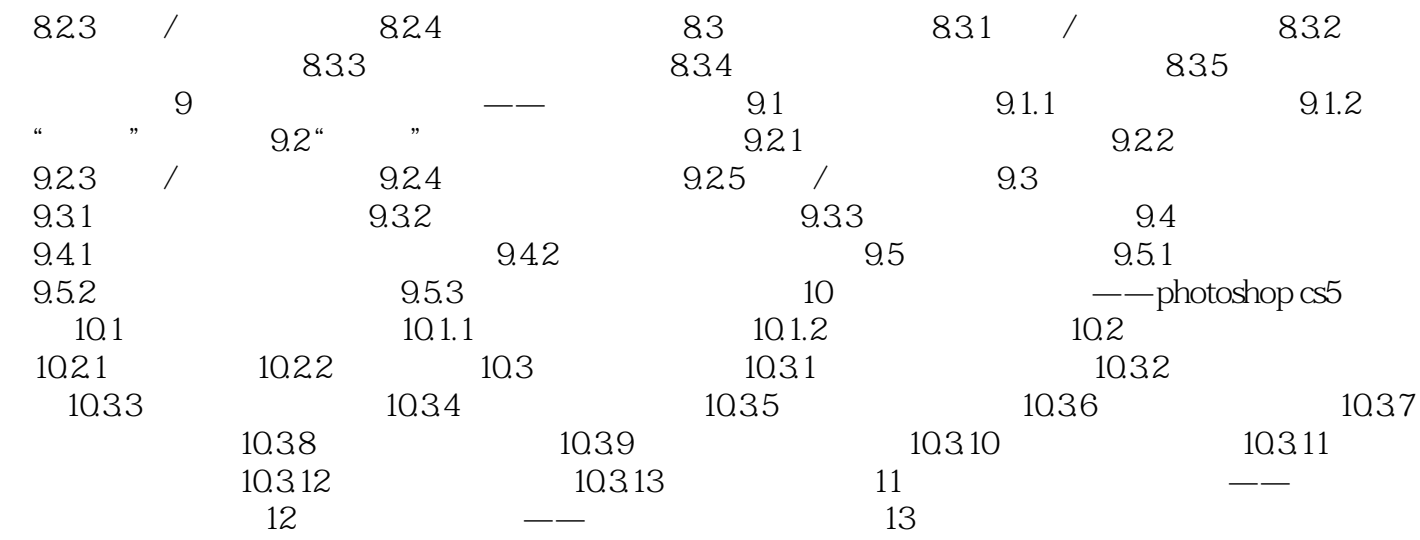

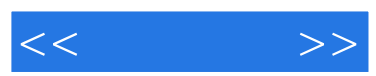

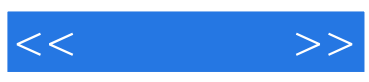

本站所提供下载的PDF图书仅提供预览和简介,请支持正版图书。

更多资源请访问:http://www.tushu007.com